# **Wirkungstreppe mit  Folgenabschätzung**

#### **Zeitrahmen**

30 – 45 Minuten

## **Schwierigkeitsgrad** Mittel

### **Materialien**

MVP-Canvas (S. 294), Klebezettel, Stifte

### **Rollen**

Moderation, Dokumentation, Zeitmanagement

## **Anregung**

Angebote & Maßnahmen in kleinste Handlungseinheiten unterteilen und im Arbeitsalltag ausprobieren, wie minimale Veränderungen Wirkung zeigen.

## **Was und wofür?**

Die **Wirkungstreppe** unterstützt das Denken aus der Zukunft in die Gegenwart. Die langfristigen Wirkungsziele (*Impact*) geben Orientierung, um das Erreichen von mittelfristigen Ergebnissen (*Outcome*) strategisch mit der Umsetzung von geplanten Leistungen und Maßnahmen (*Output*) zu verbinden. Die Funktionsweise eines Vorhabens wird anschaulich abgebildet und in Beziehung zum notwendigen Aufwand (*Input*) gesetzt.

## **Mehrwert**

Durch die langfristige Projektion in die Zukunft lassen sich Abhängigkeiten zwischen der Wirkung und dem unmittelbaren Nutzen einer Lösung einfach beschreiben. Das Einbeziehen unbeabsichtigter Konsequenzen beugt dabei der Eindimensionalität vor.

Wirkungslogiken sind ein bewährtes Werkzeug, um die Qualität und Wirtschaftlichkeit von geplanten Maßnahmen abzuschätzen und zu evaluieren. Dabei sind alle Wirkungsdimensionen von Belang, um die Zusammenhänge zwischen Intervention, Ergebnissen, Wirkungen und Folgen besser nachzuvollziehen.

## **Vorgehen**

- 01 Rechte Seite der Vorlage groß übertragen. Material bereitlegen. Namen der Unternehmung und Akteursgruppen eintragen. Vorab die sieben *Zustandsbeschreibungen* auf der linken Seite einmal durchlesen.
- 02 Zuerst die Spalte *Zielzustände* bearbeiten. In Feld 1 beginnen. Zustandsbeschreibung laut vorlesen. Welchen Zielzustand kann unsere Lösung herbeiführen? In Stillarbeit charakteristische Aspekte aufschreiben, an denen sich der Zustand erkennen lassen würde. Ein Aspekt pro Klebezettel.
- 03 Die aufgeschriebenen Aspekte nacheinander kurz vorstellen und Klebezettel entsprechend anhängen. Dabei können gleiche oder ähnliche Aspekte direkt gruppiert werden.
- 04 Für die anderen sechs Felder die Schritte **02** und **03** wiederholen.
- 05 Abschließend die Inhalte in allen Feldern gemeinsam diskutieren und pro Feld die Kernaspekte herausarbeiten und notieren.
- 06 In die zweite Spalte wechseln. Für jeden Zielzustand mögliche Folgen ableiten: Wenn der Zielzustand erreicht wird, welche positiven und negativen Folgen sind anzunehmen? Aufschreiben und aufhängen.
- 07 Abschließend überlegen, welche Aktivitäten zum Erreichen der Zielzustände notwendig sind und wie negative Folgen vermindert werden können. Zwischenergebnisse gut dokumentieren und ggf. bei **Kritische Unsicherheiten** (S. 314) weiter verwenden.

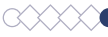

**Wirkungen** *Zukunft*

Wirkungen

**Zukunft** 

Unternehmung: Akteursgruppen:

## **Zustandsbeschreibungen**

1. Es gibt erwünschte soziale, ökonomische, ökologische Veränderungen für eine ganze Organisation, Region, Gesellschaft etc.

2. Die Lebenslage von erreichten Akteursgruppen wurde in wünschenswerter Weise verändert (sozial, ökonomisch, ökologisch etc.)

3. Es gibt erwünschte Veränderungen im Handeln der erreichten Akteursgruppen

4. Erreichte Akteursgruppen verfügen über neues Wissen oder neue Fertigkeiten, haben ihre Einstellung gefestigt/ verändert, sich eine Meinung gebildet etc.

5. Die erreichten Akteursgruppen akzeptieren Angebote/ Maßnahmen und sind damit zufrieden

6. Die Akteursgruppen, die angesprochen werden sollten, sind erreicht, nehmen Angebote/Maßnahmen in der gewünschten Anzahl

Ergebnisse *Gegenwart* **Ergebnisse**

wahr etc.

7. Die Leistungen und Maßnahmen sind termingerecht, im Budget, im Austausch mit den Akteursgruppen umgesetzt (Funktion, Betriebsfähigkeit sind gewährleistet etc.)

## **Zielzustände** 1. Zustand lässt sich erkennen an: 2. Zustand lässt sich erkennen an: 3. Zustand lässt sich erkennen an: 4. Zustand lässt sich erkennen an: 5. Zustand lässt sich erkennen an: 6. Zustand lässt sich erkennen an: 7. Zustand lässt sich erkennen an: Positiv Negativ Positiv Negativ Positiv Negativ Positiv Negativ Positiv Negativ Positiv Negativ Positiv Negativ **Mögliche Folgen**

Ggf. **Entwicklungsplan** (S. 68) nutzen

Ggf. **MVP-Canvas** (S. 294) anpassen

**CityLAB** *Berlin*

312 CityLAB Berlin Politics for Abb. basierend auf Univation (Urheber) und PHINEO gAG Download-Link: www.citylab-berlin.org/handbuch 313 (Weiterentwicklung), modifiziert durch Paulick-Thiel, 2020

Download-Link: *www.citylab-berlin.org/handbuch* Lizenziert unter Creative Commons BY-NC-SA 4.0